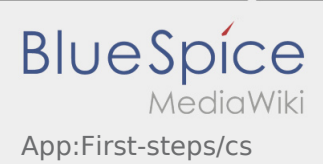

## Inhaltsverzeichnis

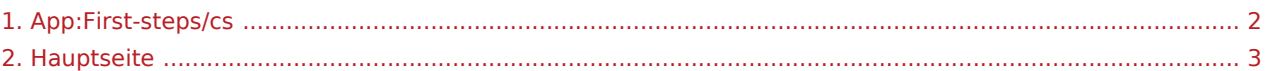

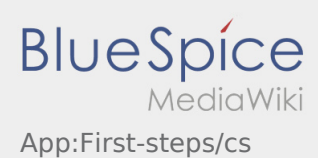

<span id="page-1-0"></span>Das Inhaltsformat pdf wird vom Inhaltsmodell Wikitext nicht unterstützt.

Zurück zur Seite [Hauptseite.](#page-2-0)

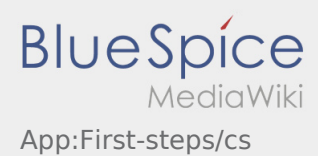

<span id="page-2-0"></span>Sie sind nicht berechtigt, die Seite zu bearbeiten. Gründe:

- Diese Aktion ist auf Benutzer beschränkt, die einer der Gruppen "itdk.bspice01.driverapp.activity.editor, itdk.bspice01.driverapp.app.editor, itdk.bspice01.driverapp.checkliste.editor, itdk.bspice01.driverapp. editor, itdk.bspice01.driverapp.faq.editor, itdk.bspice01.driverapp.redaktion.editor, itdk.bspice01. driverapp.sysop, itdk.bspice01.driverapp.man.editor, itdk.bspice01.driverapp.public.editor" angehören.
- $\bullet$  Diese Aktion ist auf Benutzer beschränkt, die einer der Gruppen "itdk.bspice01.driverapp.editor, itdk. bspice01.driverapp.app.editor" angehören.

Sie können den Quelltext dieser Seite betrachten und kopieren:

==První krok== \* {{INTIME}} DriverApp je interaktivní a bezplatná aplikace pro správu objednávek a komunikaci mezi idiem a {{INTIME}} bhem pepravy v. poziního hlášení. \* Tato bezplatná aplikace vyžaduje registraci pomocí uživatelského jména a hesla a smí ji používat jen povení dopravci a idii {{INTIME}} . \* Použití aplikace vyžaduje zvláštní oprávnní, mže zpsobit náklady v závislosti na využití dat (dle smlouvy s vaším mobilním operátorem) a je ureno pro mobilní zaízení s trvalým pístupem k síti. \* Neváhejte {{Textlink |Seitenname=Hauptseite |Text=Online-Anleitung }} a využijte naše informace o aplikaci. ===='''Aplikaci si mžete pomocí vašeho smartphonu stáhnout zde: '''==== {{Appstore}} <noinclude>{{Activity /FAQs}}</noinclude>

Zurück zur Seite [Hauptseite.](#page-2-0)